## **Service Desk**

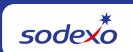

## **Service Desk Call Options**

(Updated - 03/23/23)

## 888 667 9111

- #1 Sodexo Service Desk (to option tree #2)
- #2 Integra or Birchstreet
- #3 Facility Resource Center (FRC), Site Management System (SMS), Maximo, TRAKKAR, InSite)
- #4 Infor Point of Sale (HALO/Vivonet POS)

## Option Tree #2 (Service Desk)

- #1 Password Reset Team
  - 1. Password Resets
    - a. Sodexo\_Net, eMail and Single Sign-on applications
    - b. For all other applications
  - 2. OKTA Assistance
  - 3. Application Access Inquiries
- #2 Financial Apps Team
  - 1. Web UFS
  - 2. BRIO, BI Query, E=nterprise Analysis
  - 3. Dashboards (including E=vision, OMD, and SMART)
  - 4. DRIVE / Printables
  - 5. SAP, Essbase, SmartView, SoForce CRM
  - 6. Food Management
- #3 Labor Apps Team
  - 1. Kronos
  - 2. Everyday App Support
- #4 Sodexo Connect Team
  - Wireless Help Desk assistance with iPhone, Android, Cell Phones, Hot Spots and Wireless Routers
  - 2. Skype conferencing
  - 3. GB Telecom Services (desktop Avaya phone, voicemail, video rooms)
  - 4. Billing
  - 5. Broadband Services (Cable, Fiber, T1, DSL VoIP)
- #5 Regional Office Support
  - 1. Gaithersburg Office
  - 2. Buffalo Office
  - 9. Password Assistance
- #6 For Other Technical Issues
  - 1. Sodexo Net
  - 2. Email or Office 365
  - 3. Printers
  - 4. Loss or Stolen Equipment
  - 5. For All Other Technical Assistance
  - 9. Password Assistance